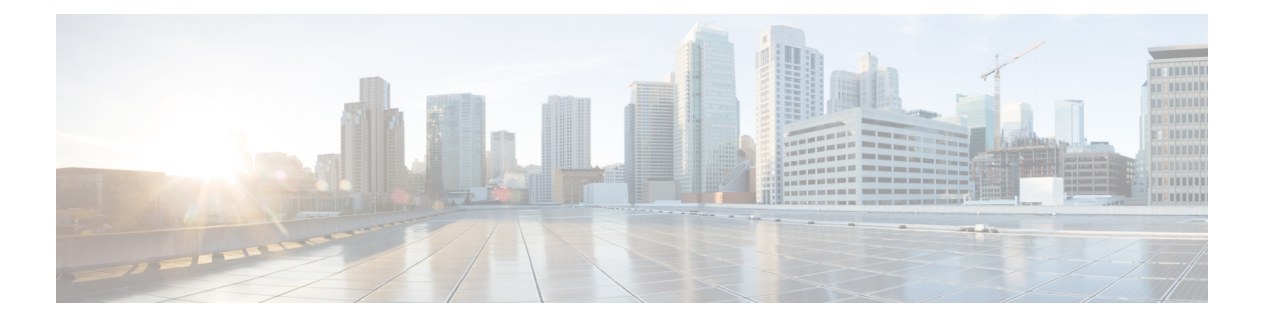

概要

Cisco DNA Spaces: BLE Manager (または BLE Manager) は、特定のアクセス ポイントを購入 した場合に提供されるサービスです。これはクラウドベースのソリューションであり、これら のアクセスポイントをビーコンとしてプロビジョニングしたり、ネットワーク内の他のビーコ ンを管理したりすることもできます。BLE Manager はネットワーク内に展開されている Cisco CMX および Cisco WLC と連携して動作します。

BLEManagerを使用して次のプロファイルタイプのいずれかでブロードキャストへのアクセス ポイントを設定できます。

- [IBEACON](https://developer.apple.com/ibeacon/)
- [EDDYSTONE\\_URL](https://developers.google.com/beacons/eddystone)
- [EDDYSTONE\\_UID](https://developers.google.com/beacons/eddystone)
- VIBEACON

いずれかのプロファイル タイプが有効になっている場合、その他のプロファイルはアクセス ポイントで自動的に無効になります。

IBEACON、EDDYSTONE URL、または EDDYSTONE UID のいずれかのプロファイル タイプ で有効になっているアクセス ポイントがブロードキャストできるのは **1** つのビーコンのみで す。

VIBEACON または仮想 IBEACON プロファイル タイプでは、AP がインターリーブし、最大 **5** つの IBEACON 形式のビーコンを送信できます。このプロファイル タイプの欠点は、AP が他 のビーコンをスキャンできなくなり、受信者ではなくトランスミッタとしてのみ機能すること です。

- [IBEACON](#page-1-0)  $(2 \lt \lt \lt \lt)$
- EDDYSTONE URL  $(3 \sim -\check{\mathcal{V}})$
- EDDYSTONE UID  $(4 \sim \rightarrow \sim)$
- [VIBEACON](#page-3-1)  $(4 \sim -\check{\mathcal{V}})$

### <span id="page-1-0"></span>**IBEACON**

iBEACON はビーコンの iOS 標準であり、[仕様](https://developer.apple.com/ibeacon/) で詳しく説明されています。

#### 図 **<sup>1</sup> : IBEACON**

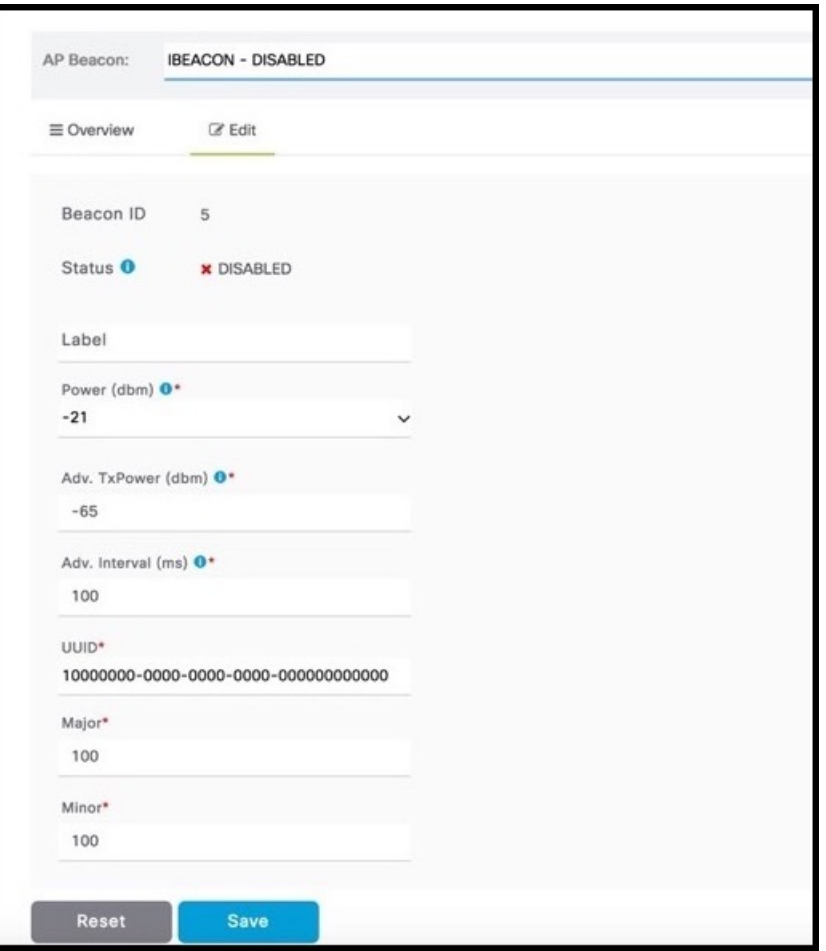

[Status]:このフィールドは、プロファイルが有効かどうかを示します。このフィールドは、ダ イアログボックスに変更を加え、[Save] をクリックすると自動的に有効になります。

[Label]:これは、ビーコンに伝搬されない唯一のフィールドです。参考にすぎません。

[Power (dBm)]:ビーコン信号の範囲を制御するビーコン無線の送信電力。空き領域のライン オブ サイトの概算値は次のとおりです。

- -12 dBm では約 20 m の範囲になります。
- +4 dBm では約 70 m の範囲になります。

[Adv TxPower (dBm)]:これはビーコンからの距離が 1 m の場合に想定される RSSI です。この 値は通常 -60 ~ -70 の間であり、至近 1 m を示します。

**2**

概要

[Adv Interval (ms)]:連続するビーコン ブロードキャスト間の時間。通常は 100 ~ 750 ミリ秒で す。

[UUID]:汎用一意識別子。UUID は、665abf99-4cca-47e0-862b-f9b7834d44a7 の形式の 128 ビッ ト数です。

[Major]:UUID だけの場合よりも高い精度で識別するために iBeacon に割り当てられた番号。 これは、0 ~ 65535 の符号なし整数値です。

[Minor]:UUID だけの場合よりも高い精度で識別するために iBeacon に割り当てられた番号。 これは、0 ~ 65535 の符号なし整数値です。

### <span id="page-2-0"></span>**EDDYSTONE\_URL**

EDDYSTONE URL は圧縮された URL であり、解析および圧縮解除した後にモバイル ブラウ ザで直接使用して物理 Web を有効にすることができます。この URL は[、こちら](https://developers.google.com/beacons/eddystone)の Eddystone の仕様で詳しく説明されている特定の形式である必要があります。

```
図 2 : Eddystone_URL
```
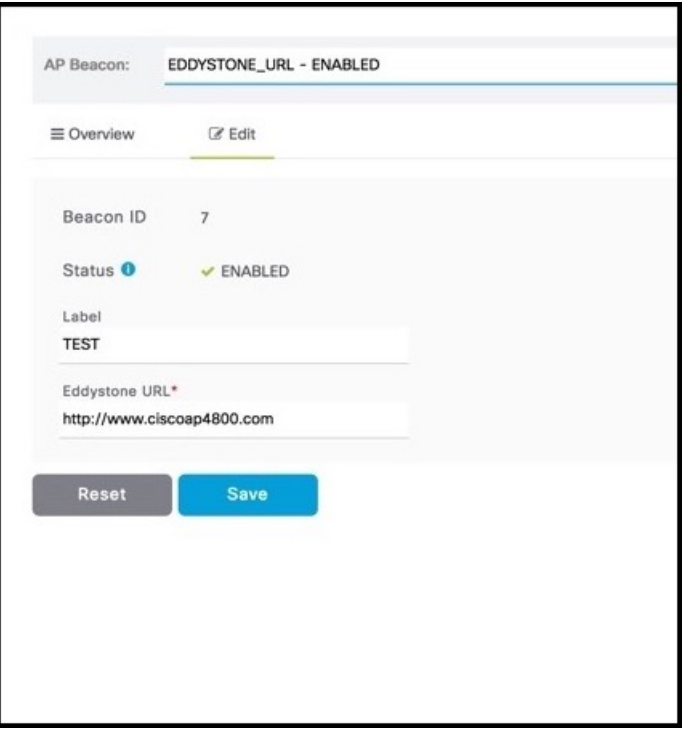

[Status]:このフィールドは、プロファイルが有効かどうかを示します。このフィールドは、ダ イアログボックスに変更を加え、[Save] をクリックすると自動的に有効になります。

[Label]:これは、ビーコンに伝搬されない唯一のフィールドです。参考にすぎません。

[Eddystone URL]:圧縮された URL であり、解析および圧縮解除した後すぐにクライアントで 直接使用できます。

# <span id="page-3-0"></span>**EDDYSTONE\_UID**

EDDYSTONE UID はビーコンの Android 標準であり[、こちら](https://developers.google.com/beacons/eddystone)で詳しく説明されています。

#### 図 **<sup>3</sup> : Eddystone\_UID**

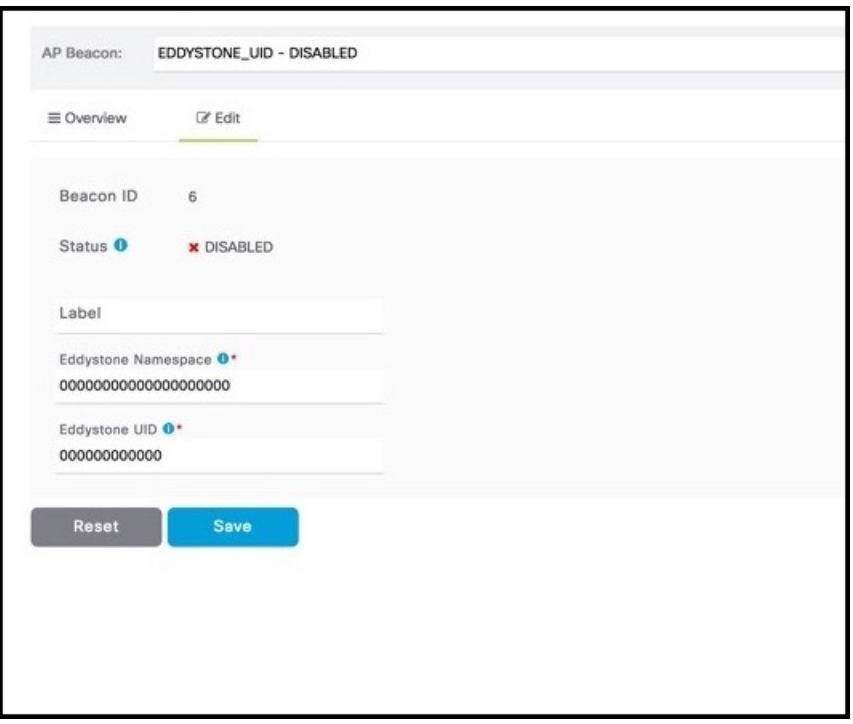

[Label]:これは、ビーコンに伝搬されない唯一のフィールドです。参考にすぎません。

[Eddystone Namespace]:ビーコンの一意の識別子。通常は FQDN の SHA-1 ハッシュの最初の 20文字か、または20個のランダムに生成された16進文字による任意のシーケンスに設定しま す。

[Eddystone UID]:12 個の 16 進数文字として表されるビーコンの一意の識別子。値はランダム に設定することも、連続して設定することも、ビーコンの MAC アドレスにすることもできま す。

# <span id="page-3-1"></span>**VIBEACON**

VIBEACON は、ビーコン用のシスコ独自の仕様です。VIBEACON として設定されたアクセス ポイントはインターリーブし、最大 **5** つの IBEACON 形式のビーコンを送信できます。

**4**

概要

#### 図 **<sup>4</sup> : VIBEACON**

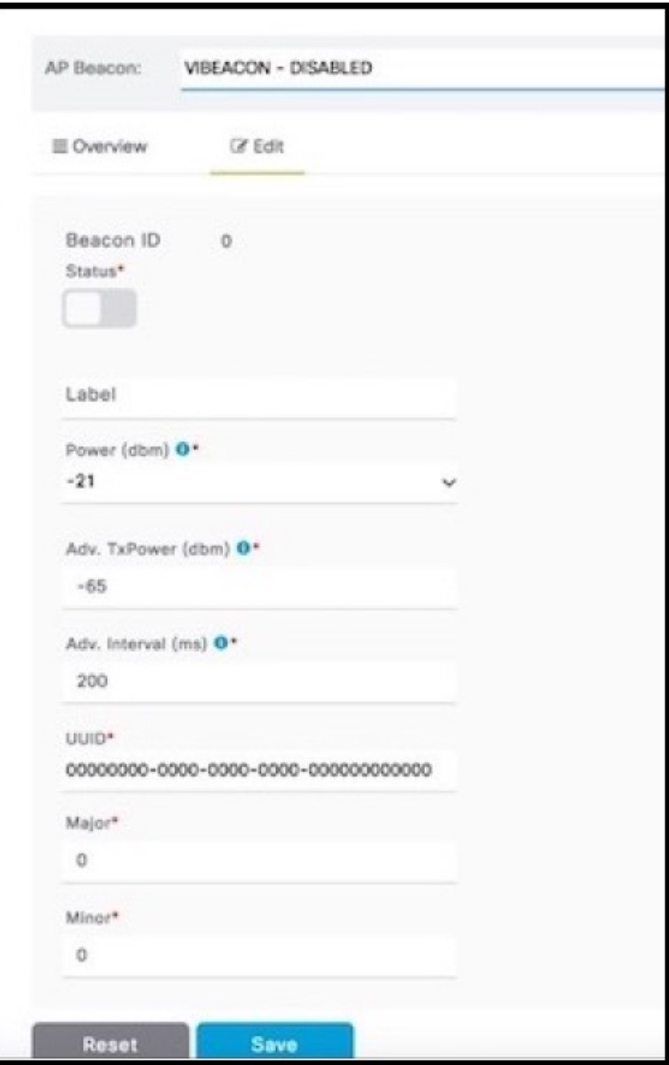

[Status]:このフィールドは、プロファイルが有効かどうかを示します。このフィールドは、ダ イアログボックスに変更を加え、[Save] をクリックすると自動的に有効になります。

[Label]:これは、ビーコンに伝搬されない唯一のフィールドです。参考にすぎません。

[Power (dBm)]:ビーコン信号の範囲を制御するビーコン無線の送信電力。空き領域のライン オブ サイトの概算値は次のとおりです。

- -12 dBm では約 20 m の範囲になります。
- +4 dBm では約 70 m の範囲になります。

[Adv TxPower (dBm)]:これはビーコンからの距離が 1 m の場合に想定される RSSI です。この 値は通常 -60 ~ -70 の間であり、至近 1 m を示します。

[Adv Interval (ms)]:連続するビーコン ブロードキャスト間の時間。通常は 100 ~ 750 ミリ秒で す。

[UUID]:汎用一意識別子。UUID は、665abf99-4cca-47e0-862b-f9b7834d44a7 の形式の 128 ビッ ト数です。

[Major]:UUID だけの場合よりも高い精度で識別するために iBeacon に割り当てられた番号。 これは、0 ~ 65535 の符号なし整数値です。

[Minor]:UUID だけの場合よりも高い精度で識別するために iBeacon に割り当てられた番号。 これは、0 ~ 65535 の符号なし整数値です。

 $\mathscr{P}$ 

このプロファイル タイプの欠点は、AP が他のビーコンをスキャンできなくなり、受信者では なくトランスミッタとしてのみ機能することです。 (注)

**6**